# **Stereoscopic Metadata Format Specification**

**Version 1.4 May 23rd, 2012**

3dtv.at Peter Wimmer Wankmüllerhof. 9 4020 Linz Austria [http://www.3dtv.at](http://www.3dtv.at/) office@3dtv.at

#### **Introduction**

Stereoscopic movies can be encoded in several different formats. In this specification, the term *layout* is used for the way left and right views are arranged in video files—opposed to the general term *format*, which includes the container format, video and audio codec as well as the layout. Common layouts are side-by-side, over/under, interlaced, dual stream and separate left/right files. Information about the layout is usually not present in the file, so the user has to select the layout when opening the file in order to play it properly.

Although it would be advantageous to embed layout information in the file, it is not possible with all container formats or without recompressing the file. For these reasons, it makes sense to provide means to store metadata in separate files.

A specification for stereoscopic Windows Media files and a tool to embed stereoscopic metadata into Windows Media files are available on the 3dtv.at web site. It is recommended to embed stereoscopic metadata directly into Windows Media files and either provide stereoscopic metafiles for compatibility reasons only or do not provide them at all. For other container formats, it is highly recommended to use stereoscopic metafiles according to this specification.

The stereoscopic metadata format covered by this specification is implemented in Stereoscopic Player. Besides the layout, the stereoscopic metadata format holds several other bits of information about the corresponding video file. The stereoscopic metadata format may be implemented royalty free by other vendors.

### **Format Overview**

The stereoscopic metadata format is a binary format which consists of three blocks.

- 1. File header
- 2. List of categories
- 3. List of video metadata

Because Stereoscopic Player uses the same format to store its video library, it can hold information for many files. The stereoscopic metadata format also supports the hierarchical structure of the video library. Each video belongs to a *category*, which in turn can be a sub-item of another category.

**Note:** Recent versions of the Stereoscopic Player do not display the categories anymore. In the long term, we plan to replace the categories with tags, where multiple tags can be assigned to a video. The categories are still shown when the player is running in developer mode. The developer mode can be enabled by pressing Ctrl+Alt+D while the player's main window is active.

A stereoscopic metafile should contain information for a single video file only. It must contain the video's category and all its sub-categories. The file extension for stereoscopic metafiles is \*.svi (because metafiles were called *stereoscopic video information files* in early versions of Stereoscopic Player).

## **Detailed Format Description**

A stereoscopic metafile start with a signature which allows identifying the file type and format version. Up to now, four versions have been specified. If a field is not supported in all format versions, it is mentioned in the description. Stereoscopic metafiles should use the StereoVideoInfo signature. Stereovideo-Library is reserved for use by Stereoscopic Player only.

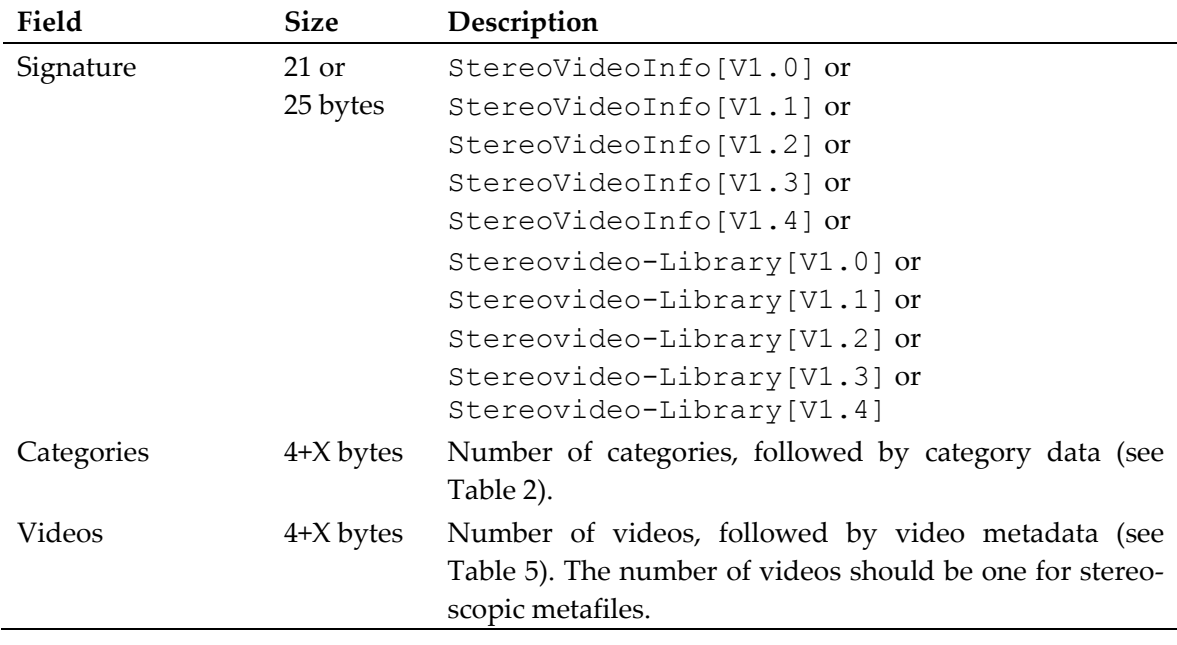

Table 1: File header

**Important:** If the format version is 1.4 or greater, all strings in the category and video metadata blocks described below are stored in Unicode format (two bytes per character), otherwise strings are stored in ANSI format.

The signature is followed by category blocks. Each video metadata block must be assigned a category block which in turn must be assigned a parent category. Only root categories do not have a parent category. Root categories must not contain videos. Consequently, a stereoscopic metafiles contains at least two categories: A category the video belongs to and one to the three root categories (see [Table 3\)](#page-2-1). [Table 4](#page-2-2) lists categories Stereoscopic Player uses for new videos. When defining your own categories, keep in mind they are identified by their  $ID - if$  two categories share the same name but have a different ID, they will show up as two different categories in Stereoscopic Player's video library.

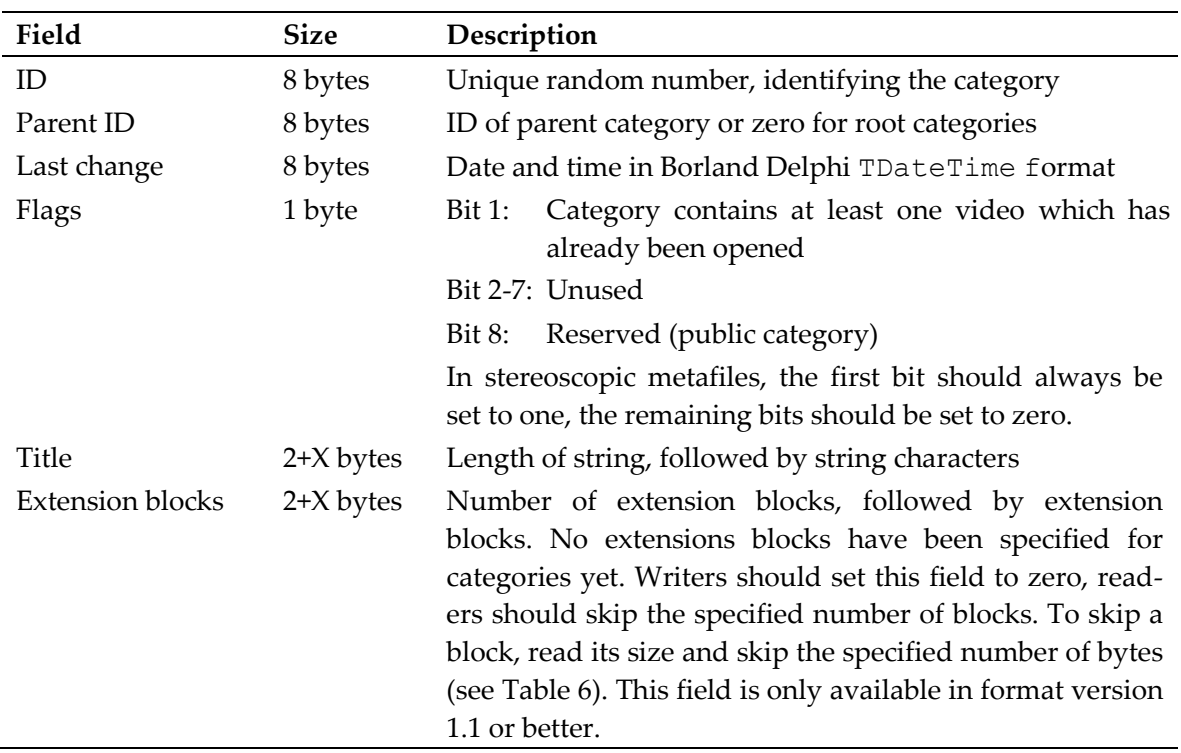

Table 2: Category block

<span id="page-2-0"></span>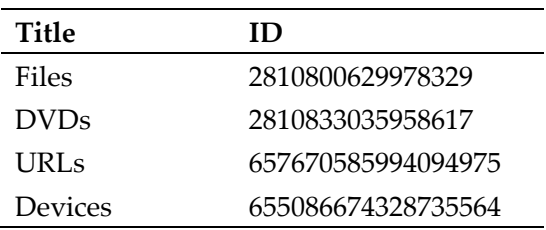

Table 3: Root categories

<span id="page-2-2"></span><span id="page-2-1"></span>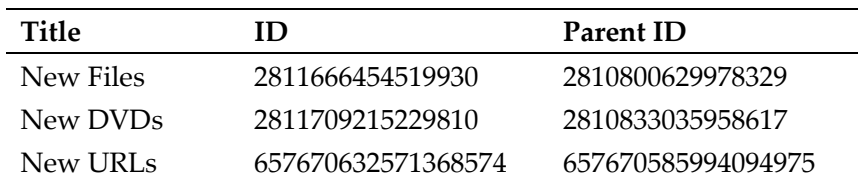

Table 4: Other categories

The stereoscopic metadata format supports different kind of *media types*. Whenever a file or DVD is opened in Stereoscopic Player, the player searches its video library if the video already exists. If it does, the information from the library item is used. Else, it looks for a stereoscopic metafile on the hard disk. If no stereoscopic metafile can be found, it tries to download the metafile from a web server. If no metafile is available on the server either, Stereoscopic Player prompts the user to select the layout and aspect ratio.

Searching for stereoscopic metadata requires that the file or DVD can be uniquely identified, which is possible by using a hash value calculated from the file's or DVD's content. Web streams are identified by their URL, because streamed content is downloaded during playback and therefore not available when the stream is opened. The field *hash* is zero in this case.

Many fields in the *video metadata block* are not required to play back the video properly, but are used for informal purposes only. For example, they are shown in Stereoscopic Player's video library or video properties dialog. Nevertheless, it is strongly recommended to set all values according to the specification.

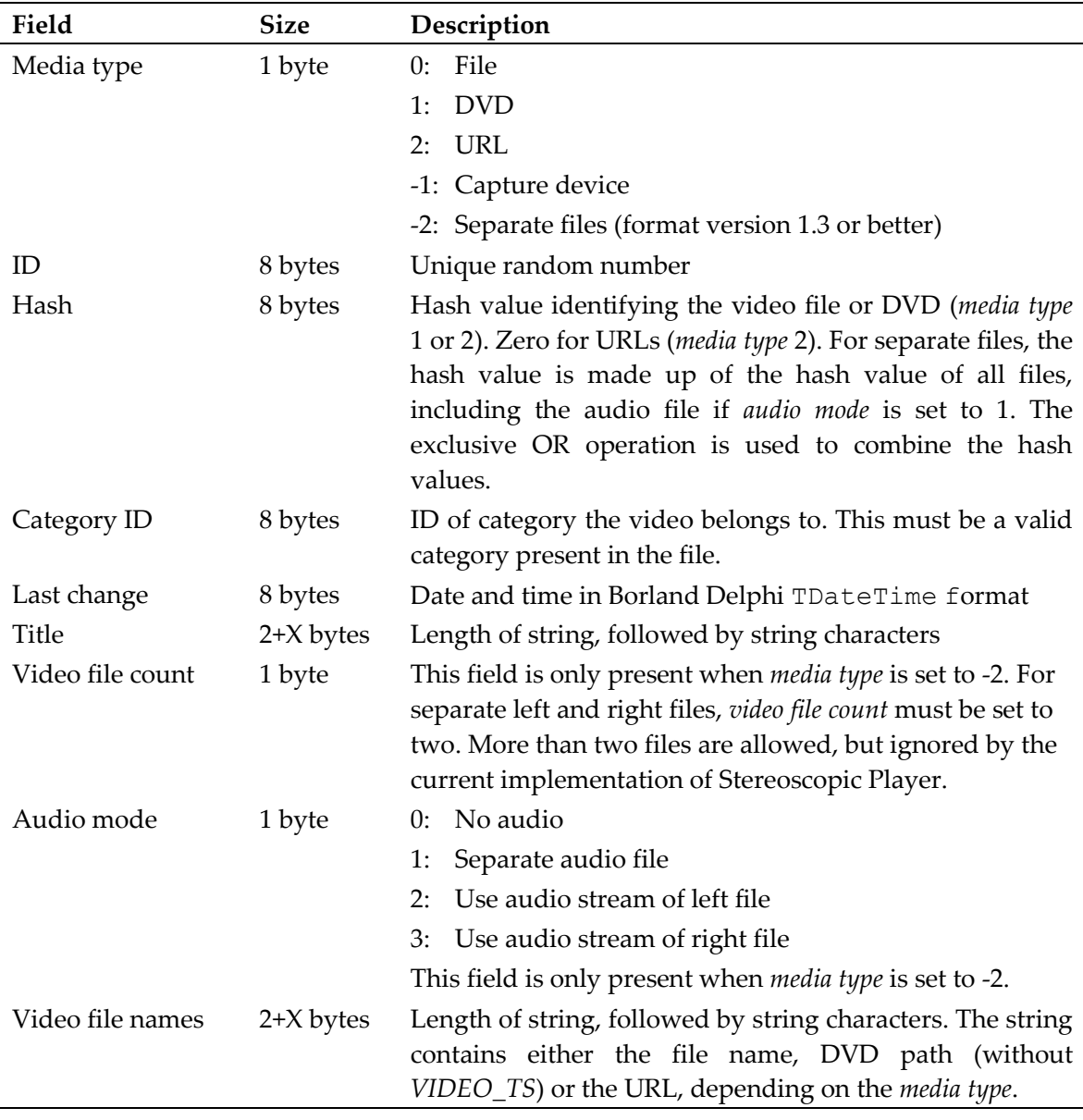

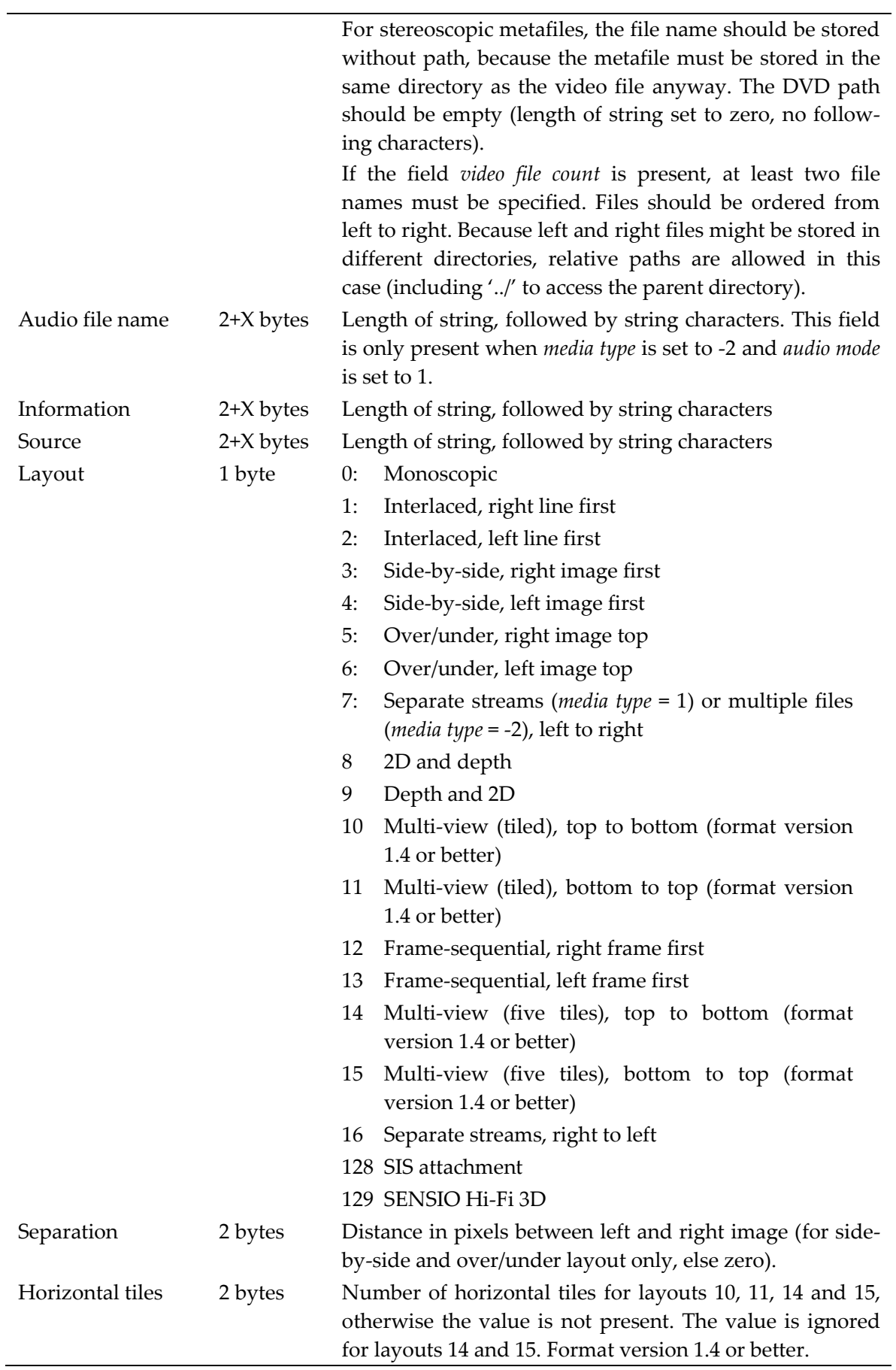

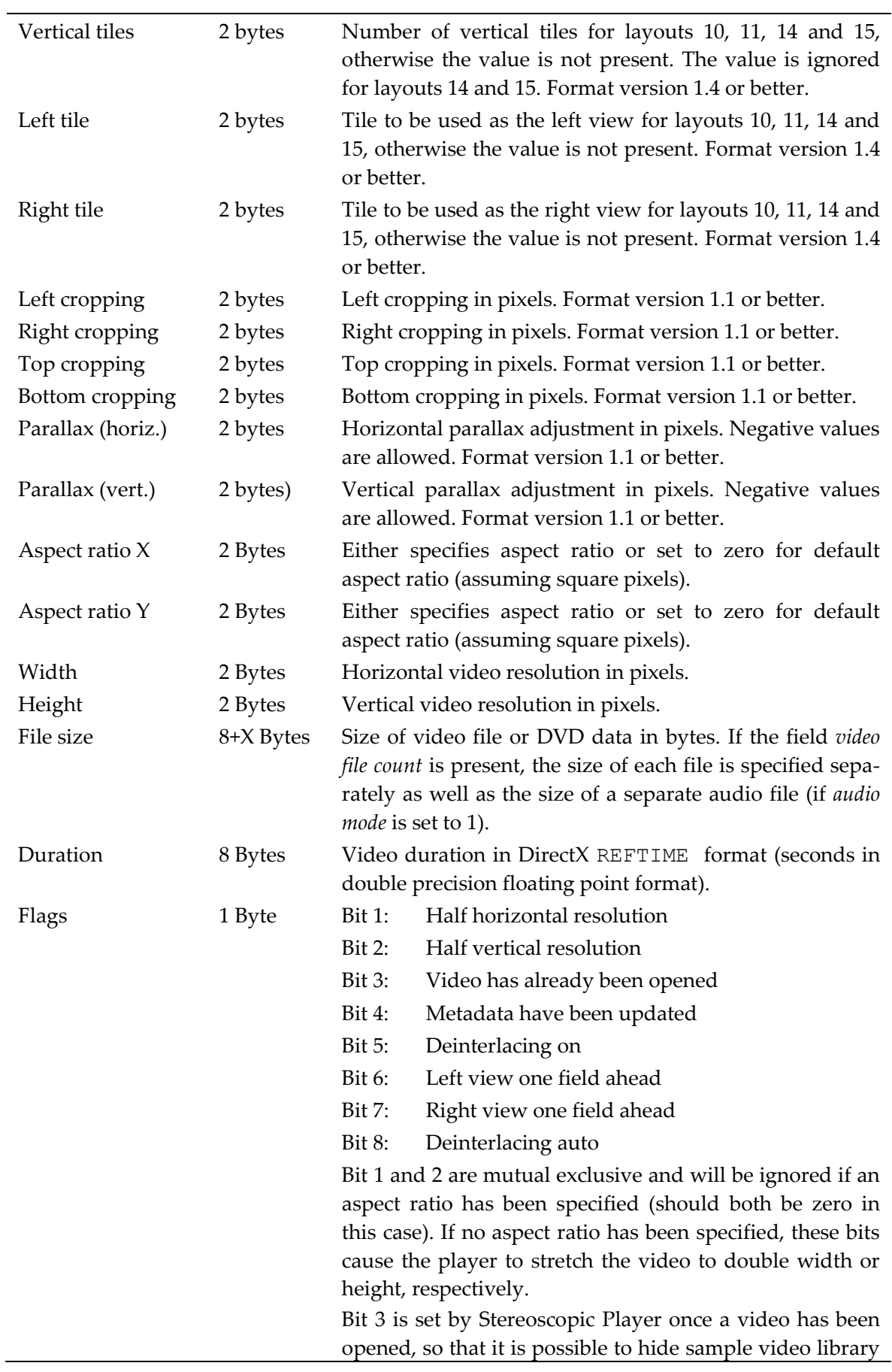

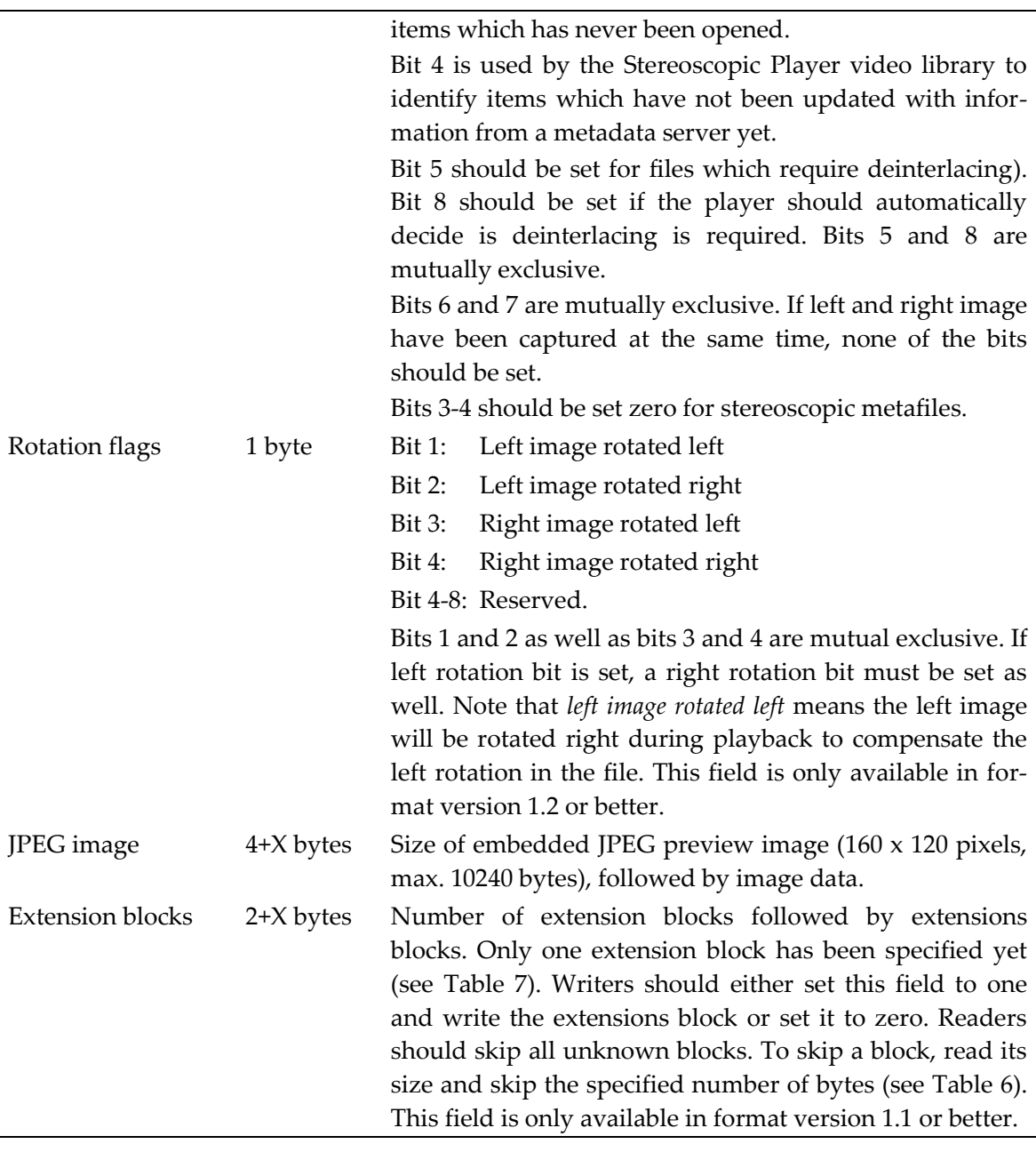

Table 5: Video metadata block

<span id="page-6-0"></span>Starting with format version 1.1, category blocks and video metadata blocks may include extension blocks which allow extending the stereoscopic metadata format without introducing incompatibilities with previous versions. Readers can skip extension block without knowing the meaning of their content.

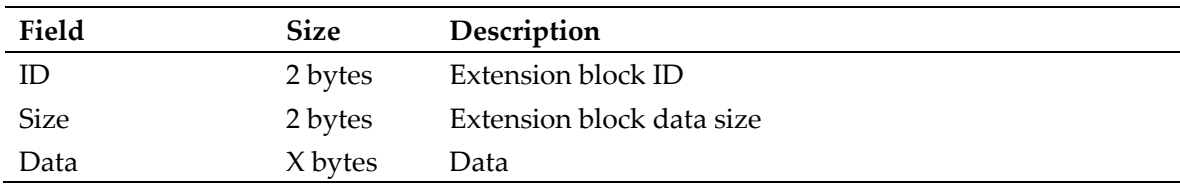

Table 6: Extension block

<span id="page-7-0"></span>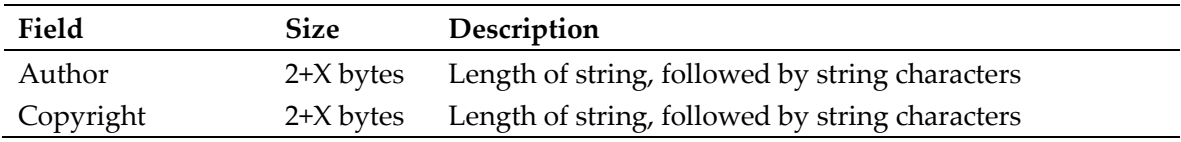

Table 7: Video metadata extension block 0

#### <span id="page-7-1"></span>**Calculating Hash Values**

Video files are identified by a 64 bit hash value, which is derived from 117 bytes of the file content, using the exclusive OR operation. Each time two bytes have been processed, the resulting value is shifted left by one bit. Although last shifting operation is unnecessary and causes the loss of one bit, the algorithm cannot be changed anymore because of compatibility reasons. The following sample code shows a possible implementation of the hash algorithm.

Delphi implementation:

```
function GetFileHash(Filename: String): Int64;
var
   i: Integer;
   FileStream: TFileStream;
  NextByte: Byte;
begin
   Result := 0;
   try
    FileStream := TFileStream. Create (Filename, fmOpenRead);
   except
     Exit;
   end;
  for i := 1 to 57 do begin
    FileStream.Position := (FileStream.Size-1) * (2 \times i-1) div (2 \times 57);
     FileStream.ReadBuffer(NextByte, SizeOf(NextByte));
     Result := Result xor NextByte;
     FileStream.Position := (FileStream.Size-1) * i div 57;
    FileStream.ReadBuffer(NextByte, SizeOf(NextByte));
     Result := Result xor NextByte;
     Result := Result shl 1;
   end;
   FileStream.Free;
end;
```
#### C# implementation:

```
public static long GetFileHash(string filename) {
   FileStream fileStream = null;
   try {
```

```
 fileStream = new FileStream(filename, FileMode.Open, FileAccess.Read,
                                FileShare.Read);
  long result = 0;
  for (int i = 1; i <= 57; i++) {
    fileStream.Position = (fileStream.Length-1) * (2*i-1) / (2*57);
     int nextByte = fileStream.ReadByte();
    result = result \land nextByte;
     fileStream.Position = (fileStream.Length-1) * i / 57;
     nextByte = fileStream.ReadByte();
    result = result \land nextByte;
    result = result << 1;
   }
  return result;
 } catch {
  return 0;
 } finally {
  if (fileStream != null) {
     fileStream.Close();
   }
 }
```
The absolute value of the hash value is used as file name for metadata server files (stereoscopic metafiles located on a web server).

To identify DVDs, only the file VIDEO\_TS.IFO is used. Taking all files into in the *VIDEO\_TS* folder account would take too long, because the access time of DVD drives is quite bad. The file is read in 64 bits block and the exclusive OR operation is applied.

#### Delphi implementation:

```
function GetDVDHash(Folder: String): Int64;
var
  i: Integer;
  FileStream: TFileStream;
  NextValue: Int64;
begin
 Result := 0; try
     FileStream := TFileStream.Create(Folder+'\VIDEO_TS\VIDEO_TS.IFO',
                                        fmOpenRead);
   except
    Exit;
   end;
   for i := 1 to FileStream.Size div SizeOf(NextValue) do begin
    FileStream.ReadBuffer(NextValue, SizeOf(NextValue));
     Result := Result xor NextValue;
   end;
  FileStream.Free;
end;
```
C# implementation:

```
public static long GetDVDHash(string folder) {
   FileStream fileStream = null;
   try {
     fileStream = new FileStream(folder + "\\VIDEO_TS.IFO", FileMode.Open,
                                   FileAccess.Read, FileShare.Read);
    BinaryReader reader = new BinaryReader(fileStream);
    long result = 0;
    for (int i = 1; i \leq fileStream. Length / 8; i++) {
      long nextValue = reader. ReadInt64();
       result = result ^ nextValue;
     }
     return result;
   } catch {
    return 0;
   } finally {
     if (fileStream != null) {
       fileStream.Close();
     }
   }
}
```
### **Date and Time Format**

The *last change* fields in the video metadata block and category block are encoded in Borland Delphi's TDateTime format. TDateTime maps to a floating point value at double precision. The integral part of a Delphi TDateTime value is the number of days that have passed since 12/30/1899. The fractional part of the TDateTime value is fraction of a 24 hour day that has elapsed. Following are some examples of TDateTime values and their corresponding dates and times (taken from the Borland Delphi documentation):

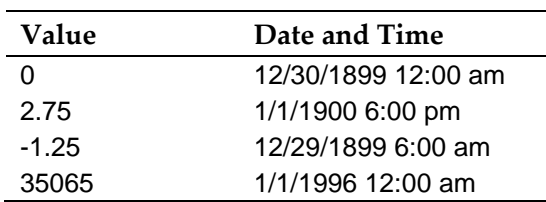

Table 8: Sample TDateTime values

Whereas conversion of time to the fractional part of TDateTime is a straightforward task, date conversion is not. For this reason, here are code samples which show how to do the conversion on the Windows platform.

C++ implementation:

```
// Return today's date in Borland Delphi compatible format.
static int Date() {
   SYSTEMTIME sSystemTime;
  GetLocalTime(&sSystemTime);
   int iDate;
  EncodeDate(sSystemTime.wYear, sSystemTime.wMonth, sSystemTime.wDay,
              &iDate);
  return iDate;
```

```
// Encode a date the same way as Borland Delphi does.
static bool EncodeDate(WORD wYear, WORD wMonth, WORD wDay, int *pDate) {
  const int iMonthDays[2][12] = { {31, 28, 31, 30, 31, 30, 31, 31, 30, 31, 30, 31},
     {31, 29, 31, 30, 31, 30, 31, 31, 30, 31, 30, 31}
   };
  int iLeapYear = IsLeapYear(wYear) ? 1 : 0; if (wYear >= 1 && wYear <= 9999 &&
       wMonth >= 1 && wMonth <= 12 &&
      wDay \geq 1 & wDay \leq 1 MonthDays[iLeapYear][wMonth]) {
    for (int i = 0; i < wMonth - 1; i++) {
       wDay += iMonthDays[iLeapYear][i];
     }
    int iTemp = wYear - 1;*pDate = iTemp * 365 + iTemp / 4 - iTemp / 100 + iTemp / 400 + wDay -
               693594;
     return true;
   }
  return false;
}
// Is specified year a leap year?
static bool IsLeapYear(WORD wYear) {
  return (wYear \frac{1}{6} 4) == 0 & 2 ((wYear \frac{1}{6} 100) != 0 || (wYear \frac{1}{6} 400) == 0);
}
```
#### C# implementation:

```
public static class DelphiDate {
   // Return today's date in Borland Delphi compatible format.
   public static int Date() {
   DateTime date = DateTime.Now;
     return ConvertDate(date);
   }
   // Convert .Net to Delphi date.
   public static int ConvertDate(DateTime date) {
    return EncodeDate(date.Year, date.Month, date.Day);
   }
   // Convert .Net to Delphi date/time.
  public static double ConvertDateTime(DateTime date) {
    return EncodeDate(date.Year, date.Month, date.Day) + (date – new
              DateTime(date.Year, date.Month, date.Day)).TotalDays;
   }
   // Convert Delphi to .Net date.
   public static DateTime ConvertDate(int delphiDate) {
     int year, month, day;
     DecodeDate(delphiDate, out year, out month, out day);
     return new DateTime(year, month, day);
```

```
 // Convert Delphi to .Net date/time.
 public static DateTime ConvertDateTime(double delphiDateTime) {
   int year, month, day;
  DecodeDate((int)delphiDateTime, out year, out month, out day);
  return new DateTime(year, month, day) +
               TimeSpan.FromDays(delphiDateTime - (int)delphiDateTime);
 }
 // Encode a date the same way as Borland Delphi does.
 public static bool EncodeDate(int year, int month, int day,
                               out int date) {
  UInt16[, ] monthDays = {
     {31, 28, 31, 30, 31, 30, 31, 31, 30, 31, 30, 31},
     {31, 29, 31, 30, 31, 30, 31, 31, 30, 31, 30, 31}
   };
  int leapYear = IsLeapYear(year) ? 1 : 0;
  if (year >= 1 & year \le 9999 & \&month >= 1 && month <= 12 &&
      day >= 1 & day <= monthDays[leapYear, month-1]) {
    for (int i = 0; i < month - 1; i++) {
       day = day + monthDays[leapYear, i];
     }
    int temp = year - 1; date = temp * 365 + temp / 4 - temp / 100 + temp / 400 +
           day - 693594;
    return true;
   }
 date = 0; return false;
 }
 // Another version for convenience.
 public static int EncodeDate(int year, int month, int day) {
   int delphiDate;
  EncodeDate(year, month, day, out delphiDate);
  return delphiDate;
 }
 // Helper method for modulo division.
 private static void DivMod(int dividend, ushort divisor,
                             out int result, out int remainder) {
  result = dividend / divisor;
  remainder = dividend % divisor;
 }
 // Decode a Delphi date to year, month and day.
 public static bool DecodeDate(int delphiDate, out int year,
                               out int month, out int day) {
  UInt16[, ] monthDays = {
     {31, 28, 31, 30, 31, 30, 31, 31, 30, 31, 30, 31},
     {31, 29, 31, 30, 31, 30, 31, 31, 30, 31, 30, 31}
   };
```

```
const int d1 = 365;
  const int d4 = d1 * 4 + 1;
  const int d100 = d4 * 25 - 1;
  const int d400 = d100 * 4 + 1;
  int y, m, d, i;
   delphiDate += 693594; // Days between 1/1/0001 and 12/31/1899;
  if (delphiDate \leq 0) {
   year = 0;month = 0;day = 0; return false;
   } else {
     delphiDate--;
    y = 1;while (delphiDate >= d400) {
      delphiDate -= d400;
      y += 400;
     }
     DivMod(delphiDate, d100, out i, out d);
    if (i == 4) {
       i--;
      d += d100; }
    y == (i * 100); DivMod(d, d4, out i, out d);
    y += (i * 4);
     DivMod(d, d1, out i, out d);
    if (i == 4) {
       i--;
      d += d1; }
    y \neq i;
    int leapYear = IsLeapYear(y) ? 1 : 0;m = 1; while (true) {
       i = monthDays[leapYear, m-1];
      if (d < i) break;
      d = i;m++; }
    year = y;month = m;day = d + 1; return true;
  }
 }
 // Is specified year a leap year?
 public static bool IsLeapYear(int year) {
 return (year % 4) == 0 && ((year % 100) != 0 || (year % 400) == 0);
 }
```